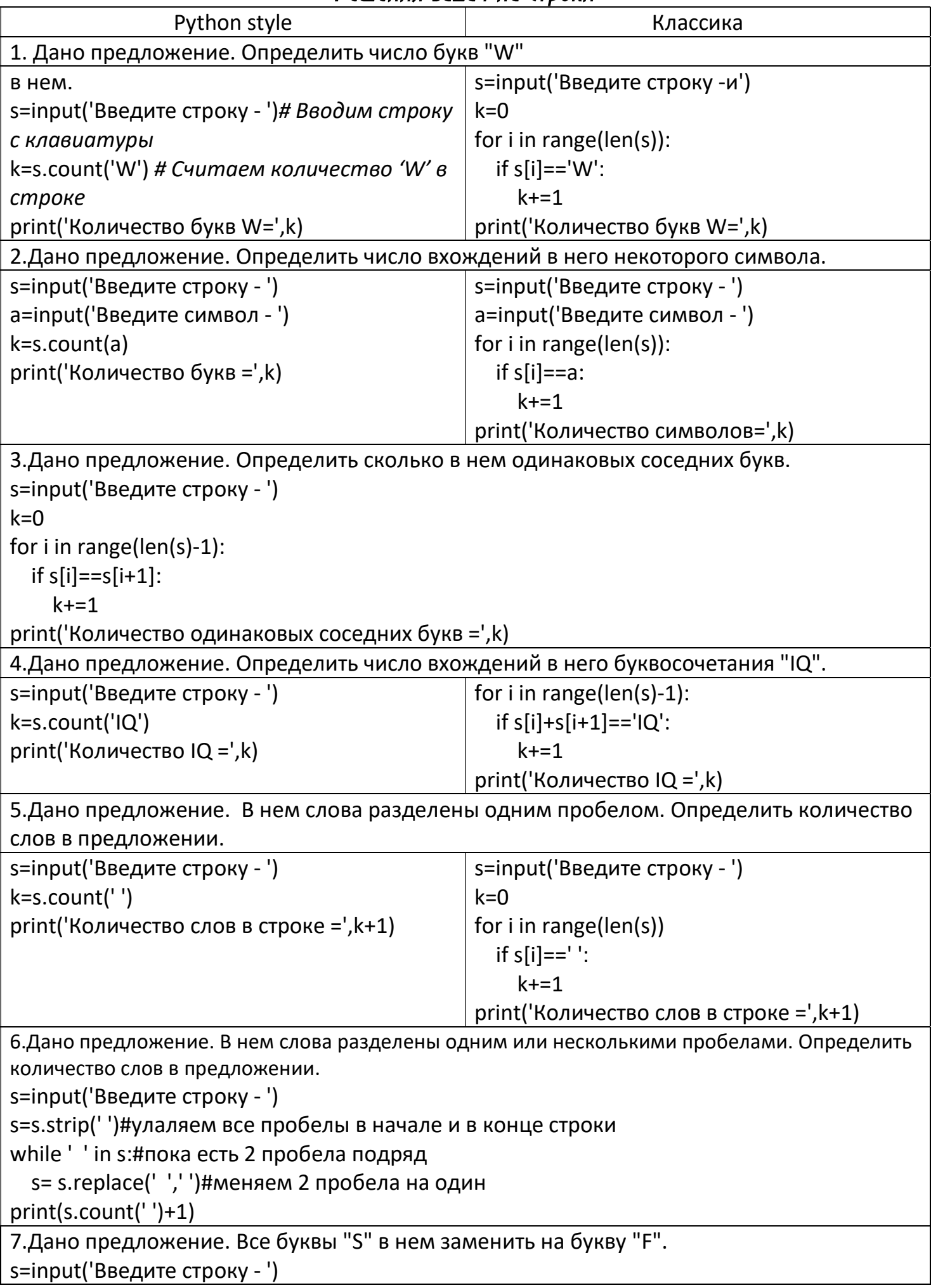

```
s=s.replace('S','F')
print(s)#8.Дано предложение. Все его символы, стоящие на четных местах заменить на "R".
s = input()for i in range(1, len(s), 2):
  s = s.\text{replace}(s[i], 'R', 1)print(s)9. Дано предложение. Заменить в нем все вхождения буквосочетания "ах" на "ух".
s=input('Введите строку - ')
s=s.replace('ax','yx')
print(s)10. Дана последовательность слов. Проверить, правильно ли в ней записаны сочетания
"жи" и "ши". Исправить ошибки.
s=input('Введите строку - ')
s=s.replace('жы','жи')
s=s.replace('шы','ши')
print(s)11. Найти в строке указанную подстроку и заменить ее на новую.
Строку, ее подстроку для замены и новую подстроку вводит пользователь.
При невозможности замены вывести соответствующее предложение.
s=input('Введите строку - ')
a=input('Введите подстроку -')
b=input('Введите подстроку для замены -')
if a in s:
  s. replace(a, b, 1)print(s)else:
  print('Строка не содержит указанной подстроки')
12. Вводится строка. Удалить из нее все пробелы. После этого определить, является ли
она палиндромом (перевертышем), т.е. одинаково пишется как с начала, так и с конца.
s=input('Введите строку - ')
s=s.replace('',")
if s == s[::-1]:
  print('Палиндром')
else:
  print('Не палиндром')
13. Вводится строка, содержащая буквы, целые неотрицательные числа и иные символы.
Требуется все числа, которые встречаются в строке, поместить в отдельный
целочисленный массив.
Например, если дана строка " data 48 call 9 read154,3 blank0a5'".
то в массиве должны оказаться числа [48, 9, 154, 3, 0, 5].
s='data 48 call 9 read154,3 blank0a5' + ' ' #костыль
a = \lceil \rceili=0q="
```

```
while i<len(s):
  if s[i].isdigit() == 1:
    q = q + s[i]i+=1else:
    if q!= ":
      a.append(int(q))q ="
    i+1print(a)14. Вводится строка. Требуется удалить из нее повторяющиеся символы и все пробелы.
Например, если было введено "abc cde def", то должно быть выведено "abcdef".
s=input('Введите строку - ')
s=s.replace('',")
q ="
i=0while len(s) = 1:
  q = q + s[i]s=s.replace(s[i],")
print(q)15. Вводится ненормированная строка,
у которой могут быть пробелы в начале, в конце и между словами более одного
пробела.
Привести ее к нормированному виду, т.е. удалить все пробелы в начале и конце,
а между словами оставить только один пробел.
s=input('Введите строку - ')
s=s.strip('')#улаляем все пробелы в начале и в конце строки
while ' ' in s:#пока есть 2 пробела подряд
  s= s.replace(' ',' ')#меняем 2 пробела на один
print(s)16. Вводится строка слов, разделенных пробелами.
Найти самое длинное слово и вывести его на экран.
Случай, когда самых длинных слов может быть несколько, не обрабатывать.
s = input()s + z<sup>+</sup>
max=0i=0k=0while i -len(s):
  if s[i] = ' :
    i+1k+ = 1else:
    if k>max:
      max=k
```
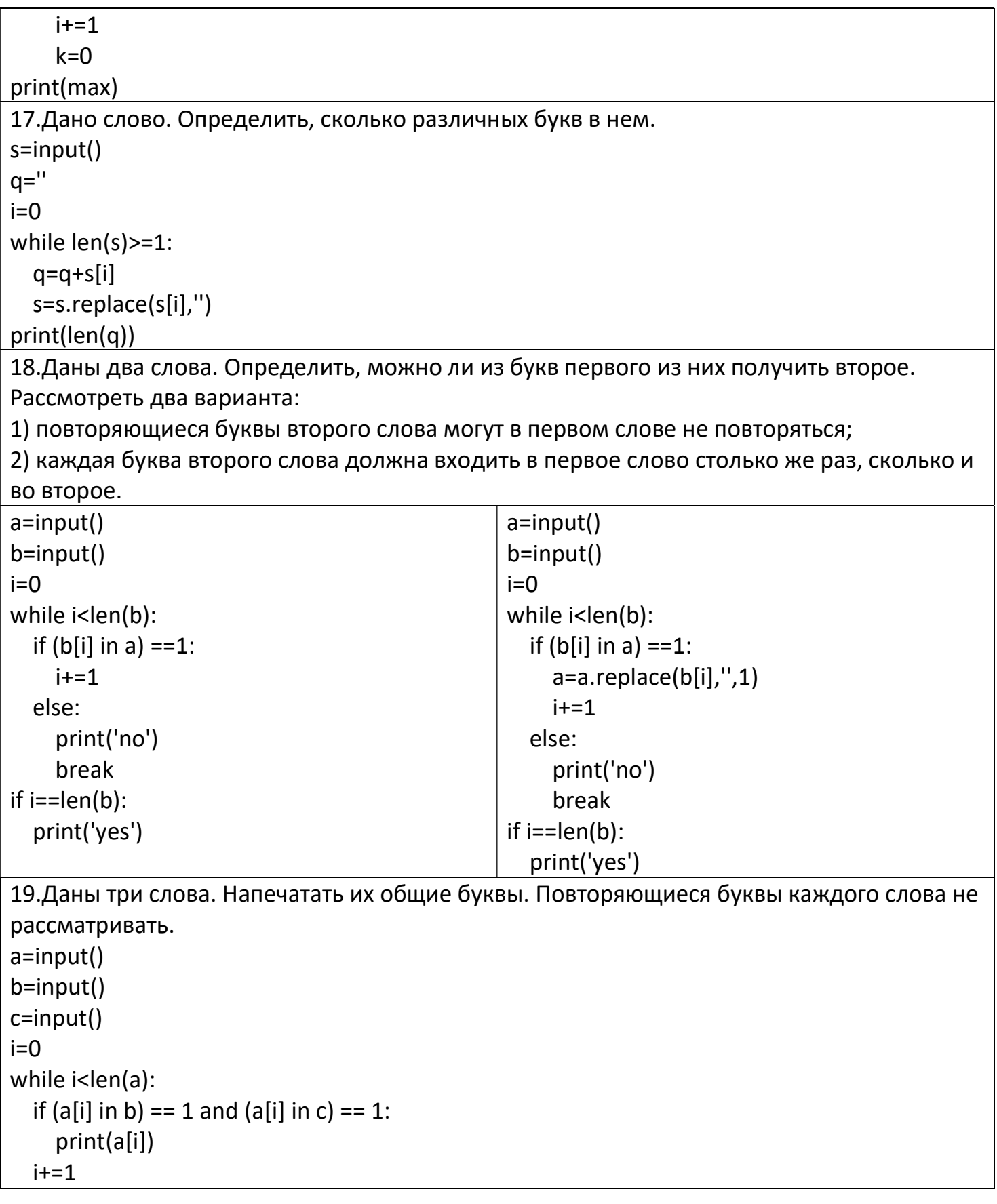

```
20. Даны три слова. Напечатать неповторяющиеся в них буквы (одним словом, через пробел).
a = input()b=input()c=input()q ="
i=0while i<len(a):
  if (a[i] in b) == 0 and (a[i] in c) == 0:
     q = q + a[i]i+=1i=0while i<len(b):
  if (b[i] in a) == 0 and (b[i] in c) == 0:
    q=q+b[i]i+1i=0while i<len(c):
  if (c[i] in a) == 0 and (c[i] in b) == 0:
    q = q + c[i]i+=1s="
i=0while len(q) = 1:
  s=s+q[i]q=q.replace(q[i],")
print(s)21. Дана строчка типа 12+56. Найти сумму чисел.
s = input()x=int(s[:2])+int(s[-2:])print(x)22. Дана строчка типа 125*12.
Длина чисел и знак операции не известны. Вычислить значение.
s = input()if ('+' in s) == 1:
 t = s.index('+)x=int(s[:t])+int(s[len(s)-t+1:])if ('-' in s) == 1:
  t = s.index('-')x=int(s[:t])-int(s[len(s)-t+1:])if ('*) in s)==1:
 t = s.index('*)x=int(s[:t])*int(s[len(s)-t+1:])if (')' in s)==1:
  t = s.index(')x=int(s[:t])/int(s[len(s)-t+1:])print(x)
```